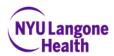

### **Completing the Application/Eform**

1. Click on URL in email to start filling form out. If URL is not in link format, copy and paste into web browser.

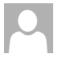

Tue 6/23/2020 10:39 AM

NYU Langone <openhire\_generated@silkroadtech.com>

NYU Langone Health Online Application

To Latif, Taslema

Hi Fake Test,

Thank you for your interest in the Faculty Group Practice Ultrasound Technician(35) - Part Time; Bay Ridge, Brooklyn (1069138\_RR00041193) position with NYU Langone Health. We reviewed your resume and profile information as submitted through our career website, and would like to gather more information regarding your experience and background.

Please click on the link below to complete the ONLINE APPLICATION.

https://nyulangone-openhire.silkroad.com/epostings/?enc=058CA8BC44028702558F2185465164BFF4

If you have any questions or concerns, please feel free to contact me directly.

Thank you, Taslema Latif NYU Langone Health

2. Ensure all of the information listed on the personal information page is accurate. If not, make necessary changes, then click on continue.

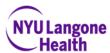

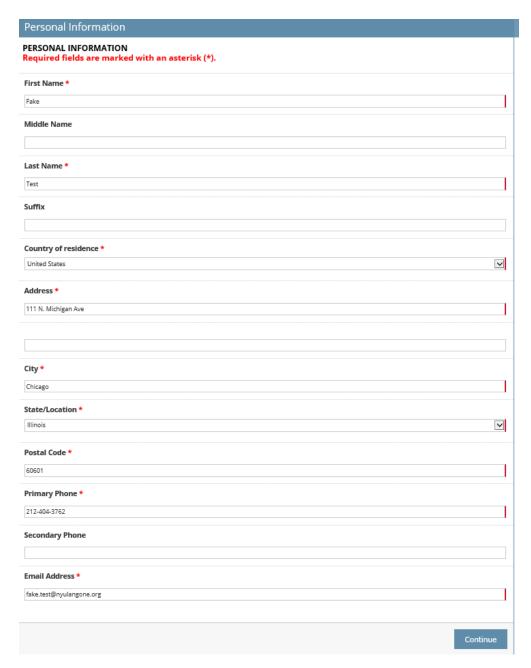

3. Read carefully and answer **ALL** questions on the Background Information page and click on continue.

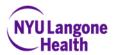

| Background Information                                                                                                    |                                                                            |
|----------------------------------------------------------------------------------------------------|----------------------------------------------------------------------------|
| Are your former employment references or education listed under a name other than that stated above? *                                                                                                    | O Yes O No                                                                 |
| If yes, please indicate former name.                                                                                                    | First Middle Last                                                          |
| Please select the statement that describes you below.*                                                                                                    | O I am 18 years of age or older. O I am under 18 years of age.             |
| Are you currently employed at any unit or affiliation of New York University? *                                                                                                    | ⊖Yes ⊖No                                                                   |
| If yes, what unit?                                                                                                    |                                                                            |
| Were you ever an employee or a volunteer at NYU Langone Hospitals (NYU Tisch Hospital, NYU Langone Hospital-Brooklyn, NYU Langone Orthopedic Hospital), NYU School of Medicine, NYU Langone Health System, any of their affiliates (Woodhull Hospital, Believue Hospital, Gouverneur Hospital, NYU Winthrop), or at NYU Lutheran Augustana Center, NYU Lutheran CHHA, Inc., NYU Lutheran Community Care Org, or the Family Health Centers at NYU Langone?                                                                                                    | ⊖Yes ⊝No                                                                   |
| If yes, in what capacity.                                                                                                    |                                                                            |
| NYU Langone places certain restrictions on business relationships between individuals within the same department who are "related." An individual is considered a "Related Employee" with respect to another NYU Langone employee if the person is a(n); (i) family member by blood, marriage or adoption; (ii) domestic partner, significant other in a consensual relationship or roommate; (iii) individual who is not legally related but who resides with a NYU Langone employee; (iv) this definition applies to current relationships and former relationships in the categories above.  Do you have any Related Employee(s), currently employed by NYU Langone Hospitals (NYU Tisch Hospital, NYU Langone Hospital-Brooklyn, NYU Langone Orthopedic Hospital), NYU School of Medicine, NYU Langone Health System, any of their affiliates                                                                                                    | ⊖Yes ⊖No                                                                   |
| (Woodhull Hospital, Bellevue Hospital, Gouverneur Hospital, MYU Winthrop), or the Family Health Centers at NYU Langone? *  NYU Langone Health does not restrict the hiring of relatives of employee not permitted to hold positions subject to the supervision of the other. I the individuals may not be assigned to the same unit/department.  Please note - employees and candidates for employment must inform the state of the same continues the same continues the same contin | f assigned to a NY City Health & Hospitals Corporation affiliate location, |
| in relationship or familial status whereby they would be subject to the Ri                                                                                                    |                                                                            |
| Have you ever been excluded, suspended, debarred or otherwise deemed ineligible to participate in a federally-funded healthcare program? *                                                                                                    | ○Yes ○No                                                                   |
| If yes, please explain                                                                                                    |                                                                            |
|                                                                                                    |                                                                            |
| Since your exclusion, suspension, debarment or ineligibility from federally-funded healthcare programs, have you been reinstated? *                                                                                                    | ⊖Yes ⊝No ⊝N/A                                                              |
| If no, please specify                                                                                                    |                                                                            |
| Has your professional licensure ever been suspended or revoked?   If yes, please explain                                                                                                    | OYes ⊙No                                                                   |
|                                                                                                    |                                                                            |
|                                                                                                    | Previous Continue                                                          |

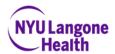

4. Select employment preferences and click on continue.

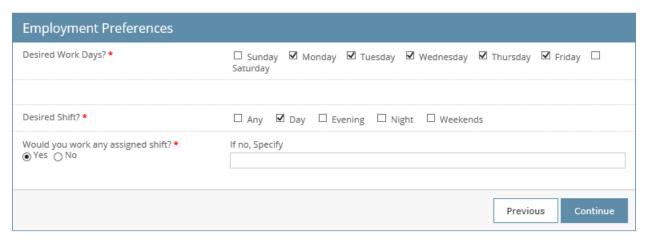

5. Complete the education section listing all schools you've attended and diplomas/degrees you've earned. Note: If you do not see your school, degree or major listed, please use the free text fields to type your answers in. Also, for date and GPA, please be sure to follow the format provided.

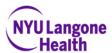

# **Educational Background** Information provided on Employment Applications must be complete and truthful. Any omissions, misleading, or false statements render this application void and will result in immediate dismissal in the event of employment. **Education Level** Highest Education ~ Bachelor's Level Degree **High School** Country \* School State \* USA NY School City \* Queens School Name \* Level Completed? \* Richmond Hill High Diploma or Equivalency v Completed? \* Yes ○ No College/University 1 Country School Name USA Albion College School Other School State NY ~ School City NY Diploma/Degree Other Diploma/Degree ~ Bachelor Of Arts Major Major/Other Administration Graduation Date (mm/yyyy) 05/2005 End Date (mm/yyyy) GPA (9.99) 05/2005 3.76 Describe any specialized training, apprenticeships, etc (maximum of 500 characters) N/A

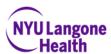

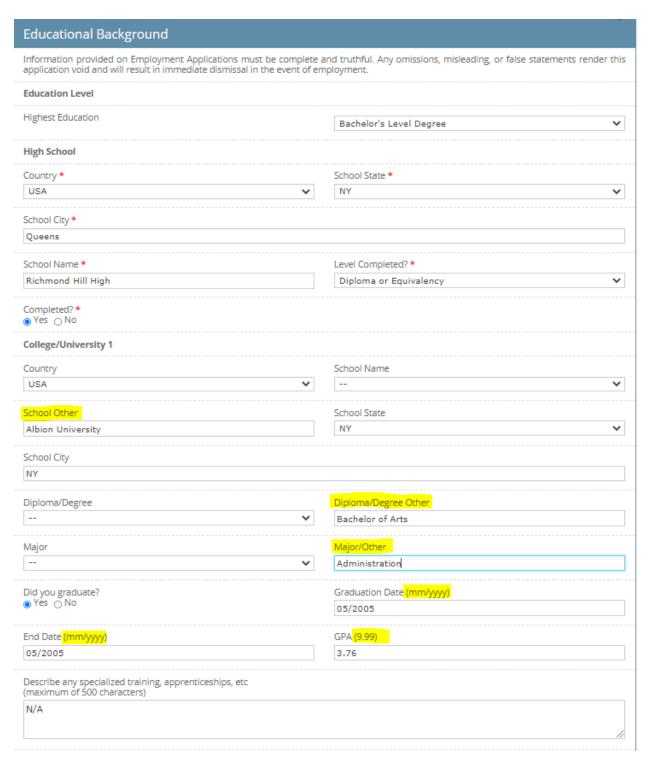

6. (a) If you have a license/certification, please enter the information in the Professional License/Certification section.

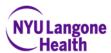

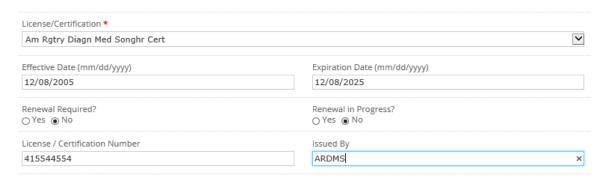

(b) If you do not have a license/certification, please select the option "No License/Certification".

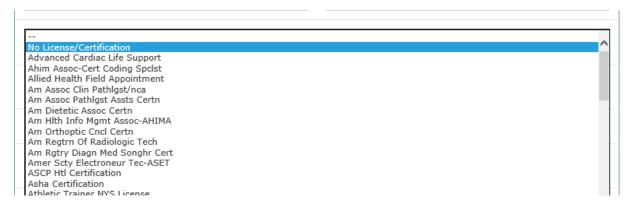

7. Select any language preferences and click on continue.

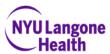

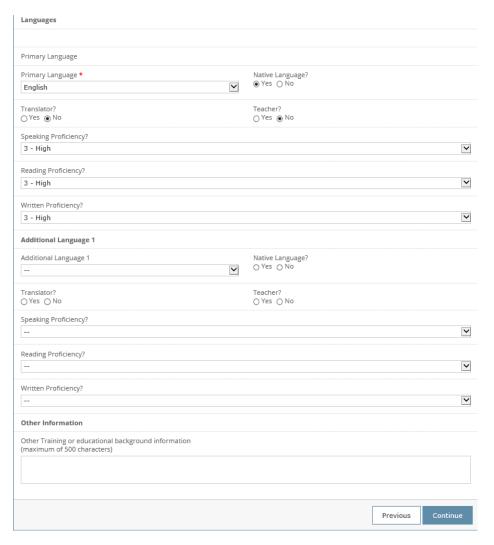

8. Enter in last 4 places of employment under employment section and click on continue. **Note: Be** sure to follow the format requested for the dates.

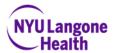

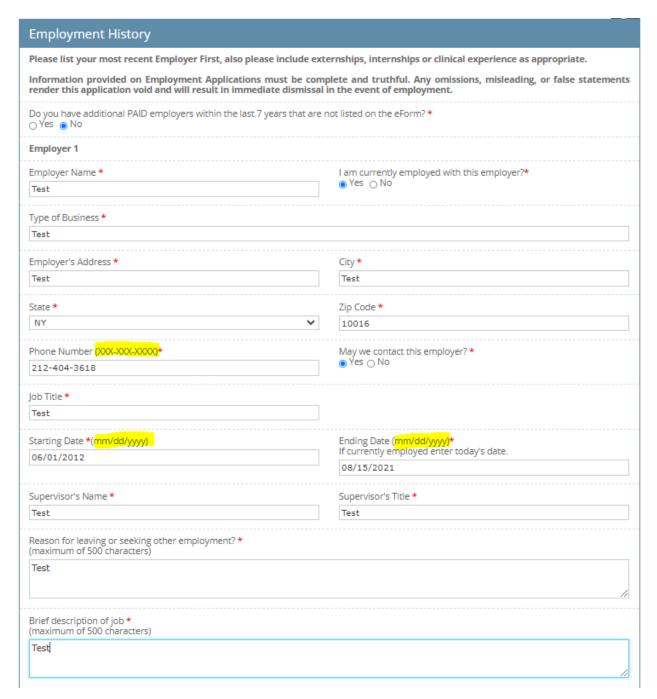

9. Read through the "Conditions of Application and Employment" and check the two boxes. Type your full legal name and click on continue. Note: If you receive an error message saying that the name entered does not match, copy your name as shown in the error pop-up and paste into the signature box and then click on Continue.

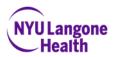

### Conditions of Application and Employment

I certify that the information contained in this Employment Application is correct to the best of my knowledge. I authorize investigation of all matters contained in the application and agree that any misleading or false statements render this application void and are sufficient cause for immediate dismissal in the event of employment. I understand that my employment is contingent upon satisfactory completion of both a physical examination and consumer report plus the receipt of satisfactory work and education references. I authorize and request the release of information regarding my employment record (including a statement of whether I am eligible for rehire, reason for separation, work performance, abilities, and qualities relevant to my application for employment), and release NYU Langone and all my present and former employers, their agents and representatives from any and all liability arising from the release or communication of this information. I authorize and request the release of information regarding my academic record to NYU Langone. I represent that there are no restrictive covenants, non-compete agreements, non-disclosure agreements, or other contractual limitations that prevent me from accepting employment and performing the full functions of my position at NYU Langone. If employed, I agree to provide acceptable proof of age and work authorization and to abide by all NYU Langone rules and regulations. If employed, I authorize NYU Langone to conduct any and all verifications as permitted by federal, state, and municipal codes and regulations. I understand that my employment is not governed by any written or oral contract and is considered an "at will" arrangement. This means that I am free, as is NYU Langone, to terminate the employment relationship at any time as long as there is no violation of applicable federal, state, or local law.

| ✓ I agree to the statements of the authorization above. * | ✓ I hereby Authorize this electronic signature submittal to serve as<br>my legal signature. * |
|-----------------------------------------------------------|-----------------------------------------------------------------------------------------------|
| Signature *(enter full legal name)                        | Date *(mm/dd/yyyy)                                                                            |
| Hermoine Weasley                                          | 08/15/2021                                                                                    |
|                                                           |                                                                                               |
| Previous Continue >>                                      |                                                                                               |

#### 10. Click "OK" on the message pop up to review your entries then click on continue.

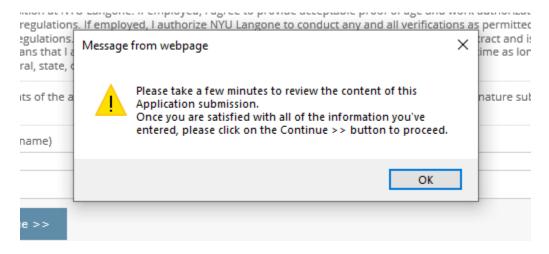

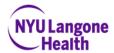

11. Review all entries for accuracy and if no changes are needed, click on "Submit and Continue" on the top right corner of the page.

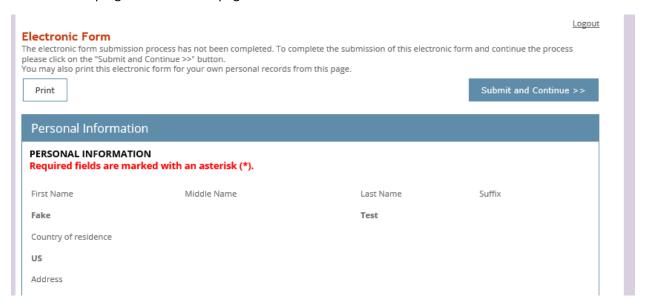

12. You should then receive a message confirming that your application has been successfully submitted. Note: Please be sure to click on both the "Continue" button after your electronic signature and the "Submit and Continue" button on the top right corner of the review page to ensure your submission goes through and you receive the below message.

# Your application has been successfully submitted.

Thank you for your interest in NYU Langone!

Thank you for your submission in reference to the Faculty Group Practice Ultrasound Technician(35) - Part Time; Bay Ridge, Brooklyn-1069138\_RR00041193 opening.

In order to successfully receive further communications regarding your submission, please adjust any email/spam filters to allow delivery from the silkroad.com domain.

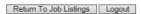